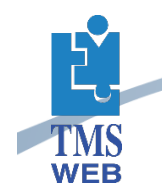

## Change Control Module

This module allows for attaching documents to a Change Order when routing documents in an electronic packet. Grouped and ungrouped routing is provided. Below is a list of popular features.

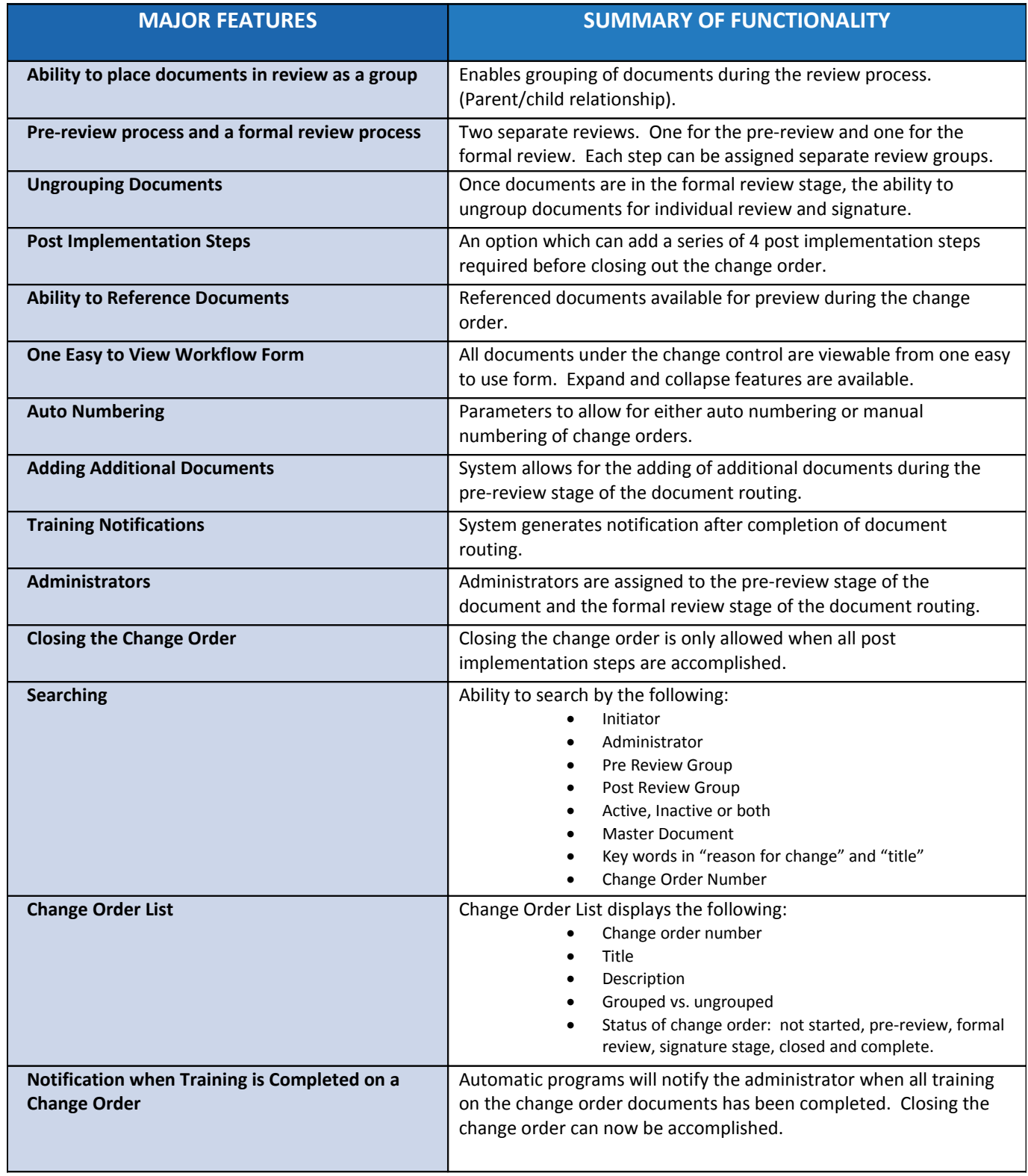